IPST-CNAM Programmation JAVA NFA 031 Mercredi 14 Février 2018

Avec document Durée : **2 h30** Enseignant : LAFORGUE Jacques

#### 1 ère Session NFA 031

**L'examen se déroule en deux parties.** Une première partie de 1h15mn, sans document, consacrée à des questions de cours, et une deuxième partie, avec document, consacrée à la réalisation de programmes Java.

Au bout de 1h15mn, les copies de la première partie seront ramassées avant de commencer la deuxième partie.

Pour la première partie, vous devez rendre le QCM rempli et les réponses aux questions libres écrites sur des copies vierges.

Pour la deuxième partie, vous écrivez vos programmes sur des copies vierges. Vous devez écrire le code en Java.

## **1 ère PARTIE : COURS (sans document) 1h15mn**

# **1. QCM (35 points)**

#### Mode d'emploi :

Ce sujet est un QCM dont les questions sont de 3 natures :

- les questions à 2 propositions: dans ce cas une seule des 2 propositions est bonne.
	- $\rightarrow$  +1 pour la réponse bonne
	- $\geq$  –1 pour la réponse fausse
- les questions à 3 propositions dont 1 seule proposition est bonne
	- $\triangleright$  + 1 pour la réponse bonne
	- $\geq -\frac{1}{2}$  pour chaque réponse fausse
- les questions à 3 propositions dont 1 seule proposition est fausse
	- $\rightarrow +\frac{1}{2}$  pour chaque réponse bonne
	- $\triangleright$  –1 pour la réponse fausse

Il s'agit de faire une croix dans les cases de droite en face des propositions.

On peut remarquer que cocher toutes les propositions d'une question revient à ne rien cocher du tout (égal à 0).

Si vous devez raturer une croix, faites-le correctement afin qu'il n'y ait aucune ambiguïté.

N'oubliez pas d'inscrire en en-tête du QCM, votre nom et prénom.

Vous avez droit à **4 points** négatifs sans pénalité.

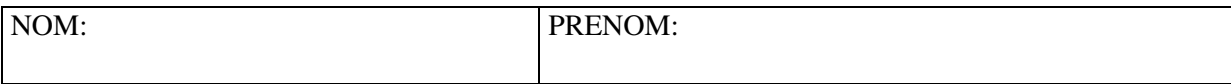

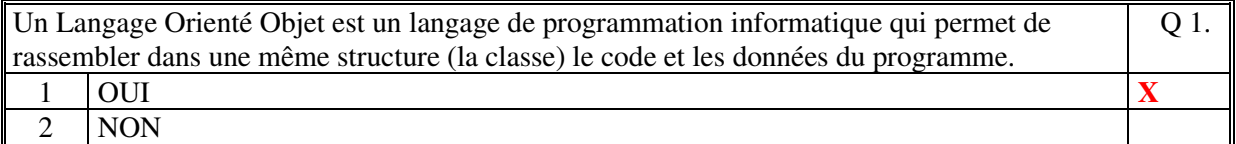

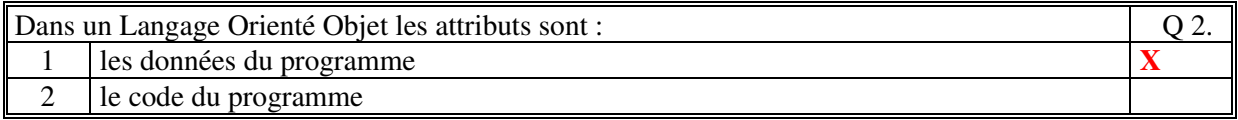

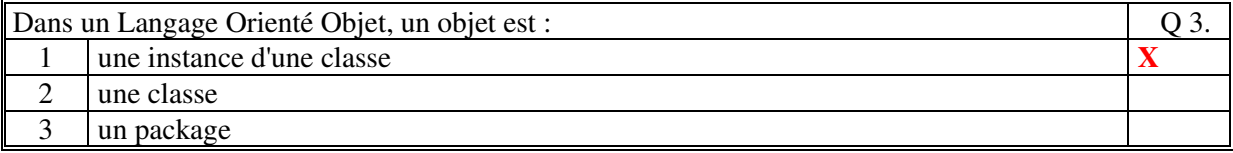

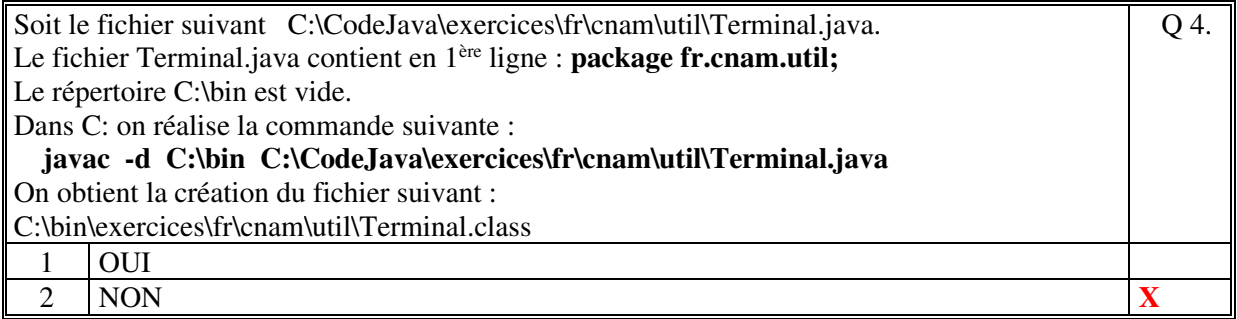

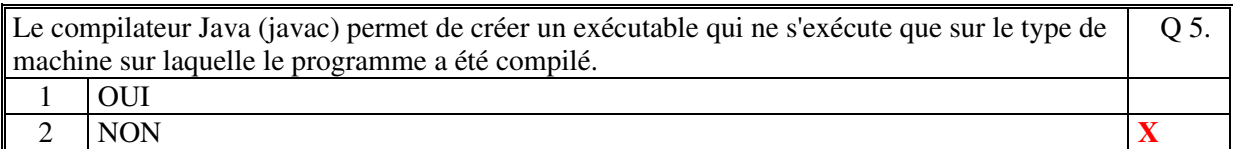

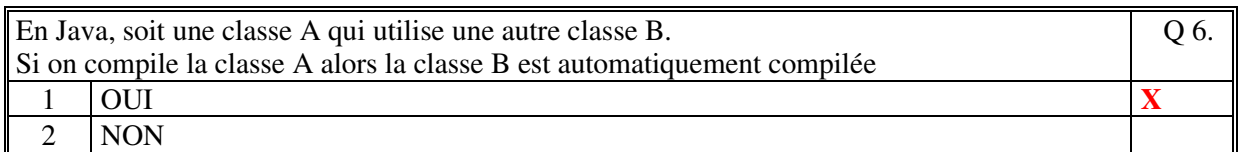

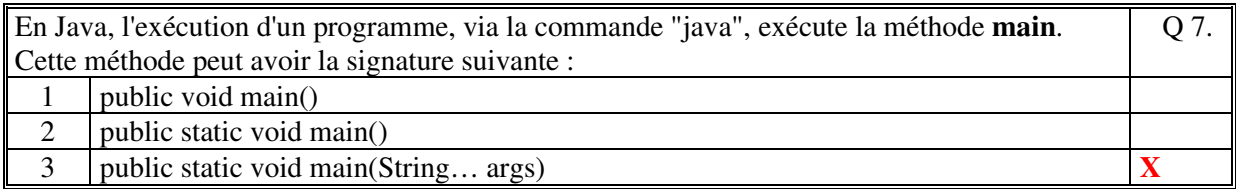

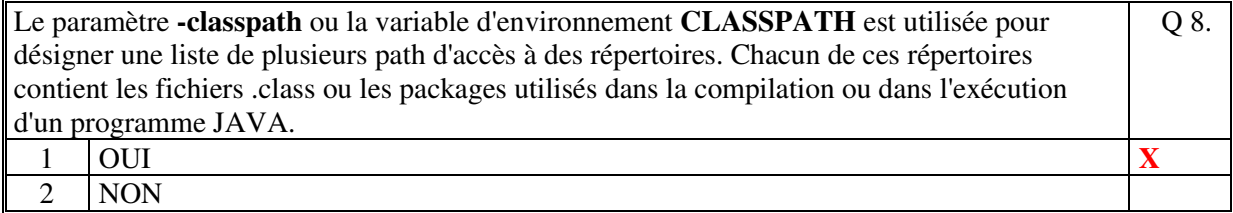

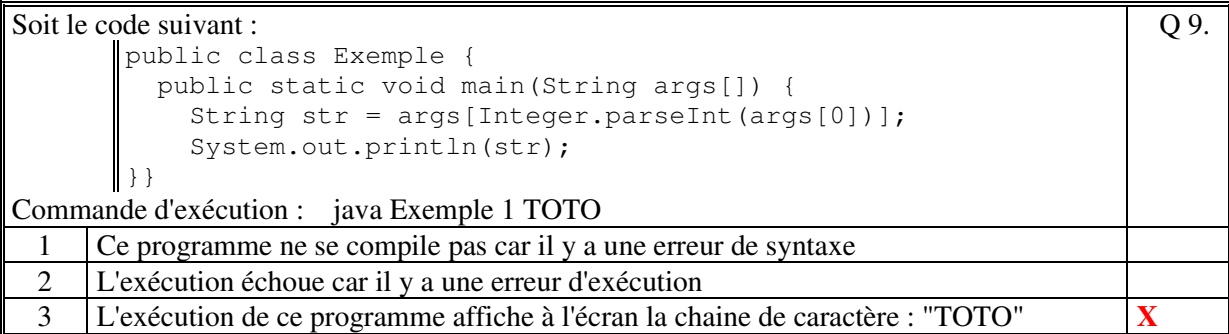

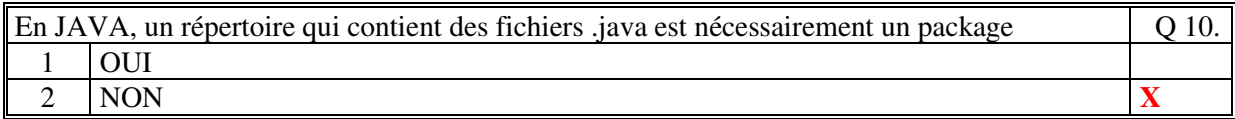

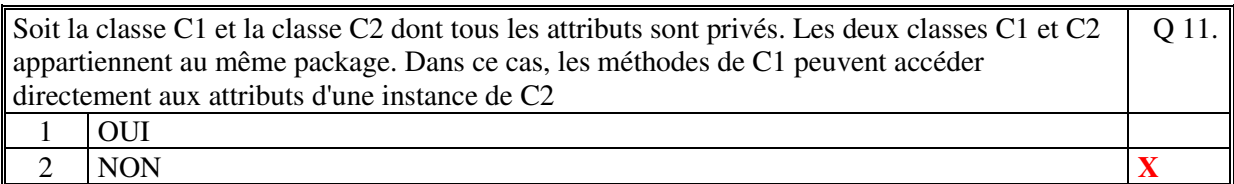

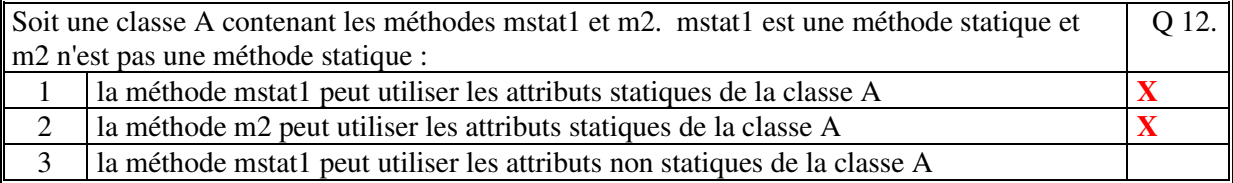

#### Soit le code JAVA suivant :

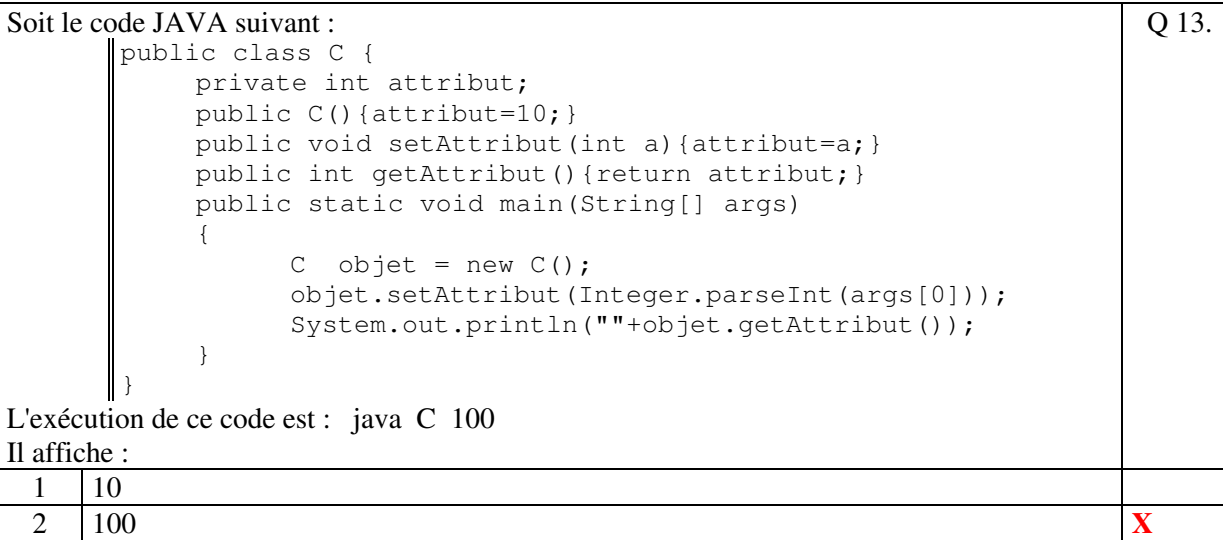

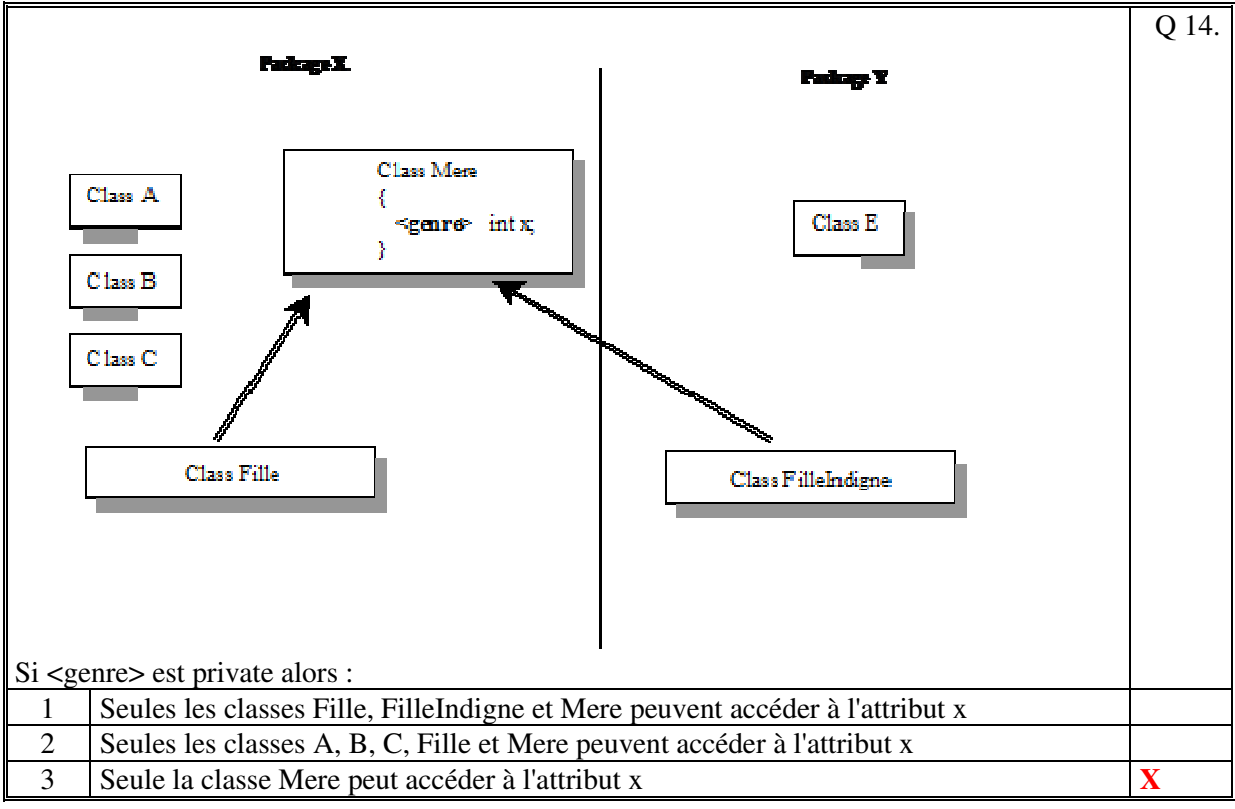

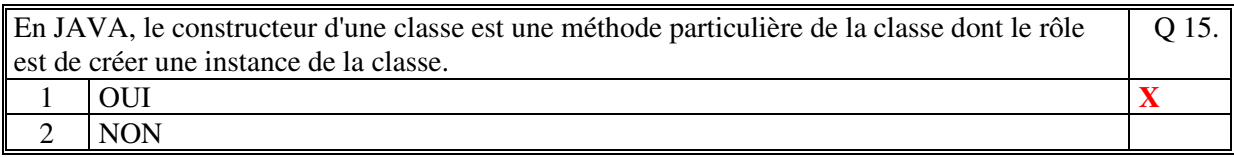

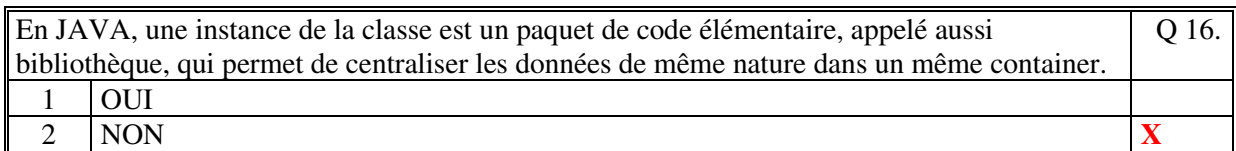

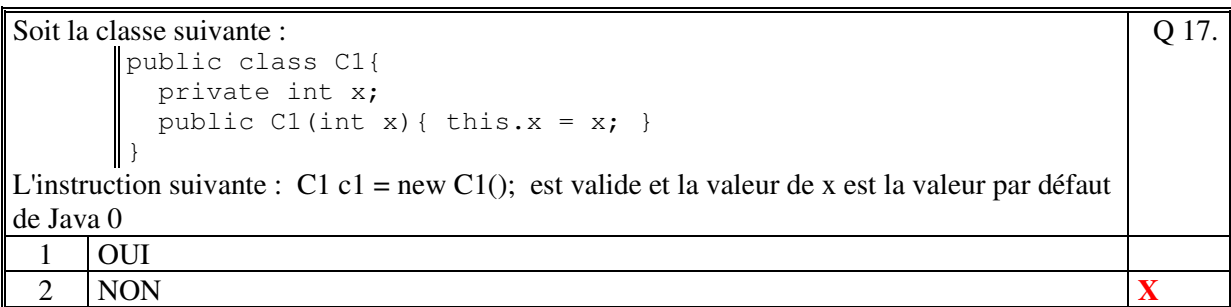

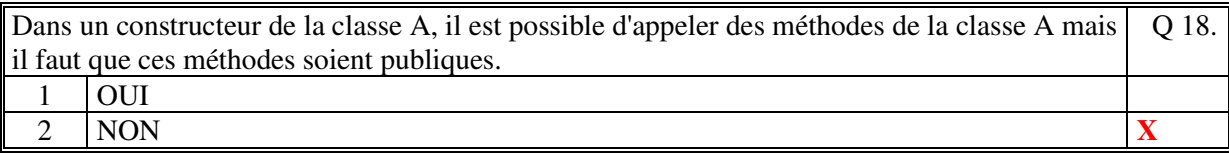

Q 19.

Soit le code JAVA suivant

```
public class Constructeur { 
          public static void main(String args[]) 
          { 
             Exemple1 ex = new Exemple1();
             ex.tab[0] = 22; } 
      } 
      class Exemple1 
      { 
          public int[] tab; 
          public void Exemple1() 
          { 
            tab = new int[5];
          } 
      } 
Ce code s'exécute correctement :
 1 OUI
 2 NON X
```
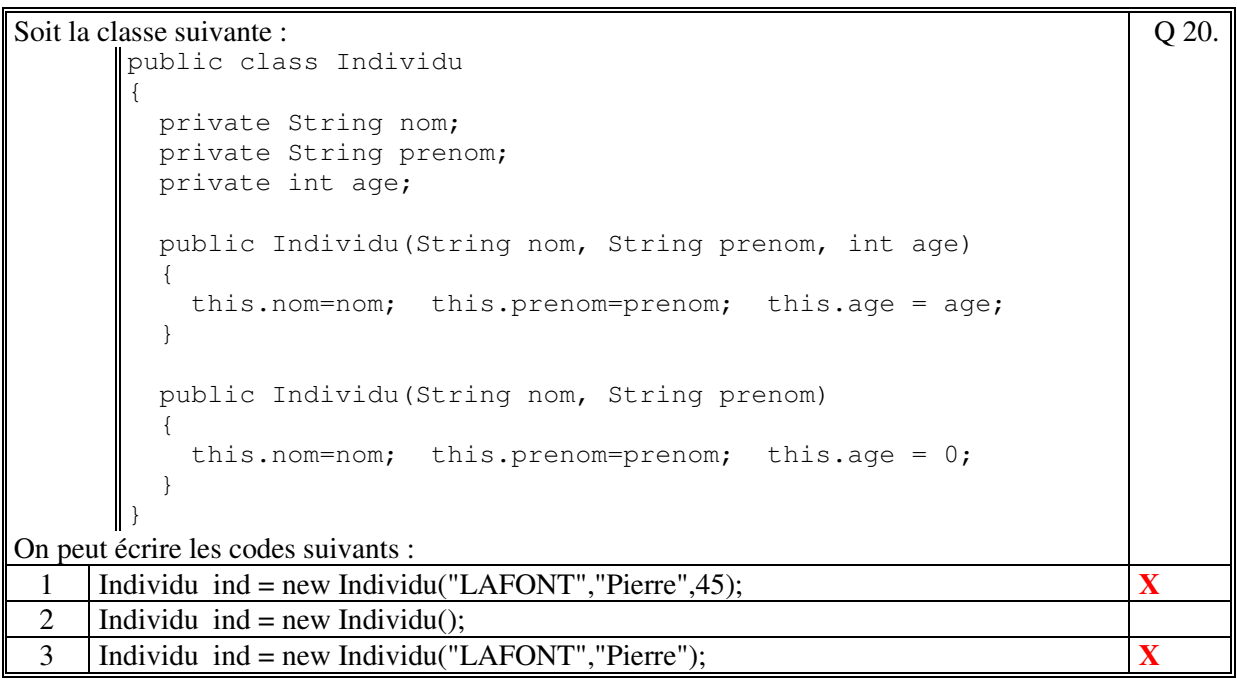

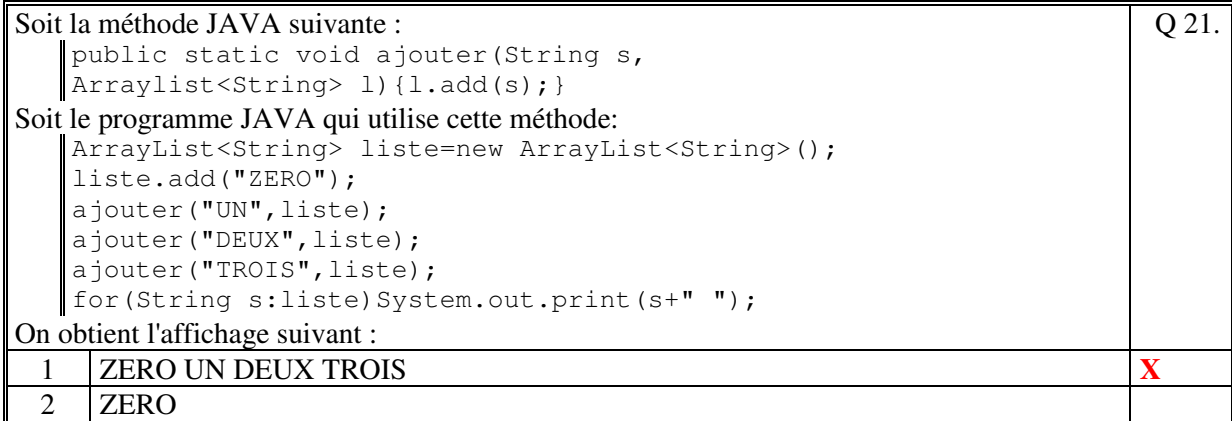

Q 23.

ī

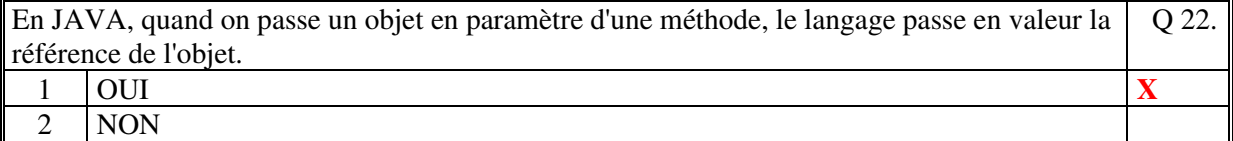

#### Soit le code suivant :

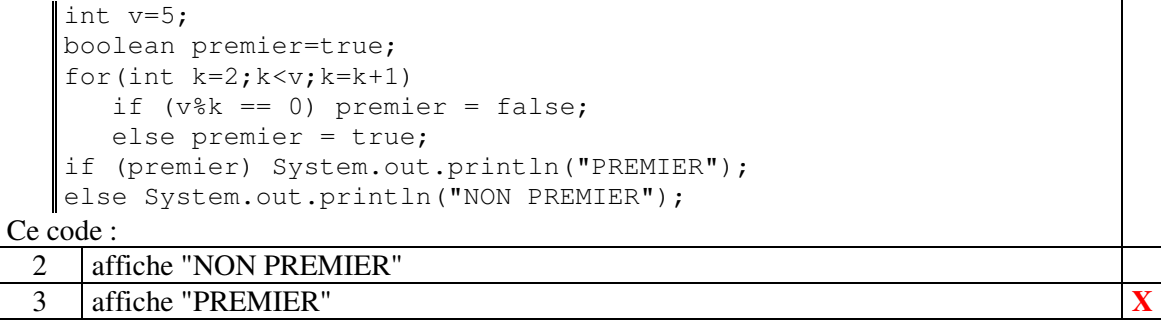

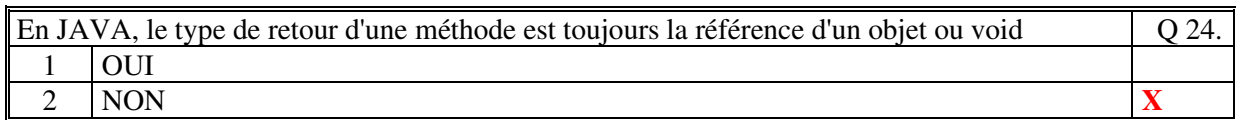

#### Soit le code suivant :

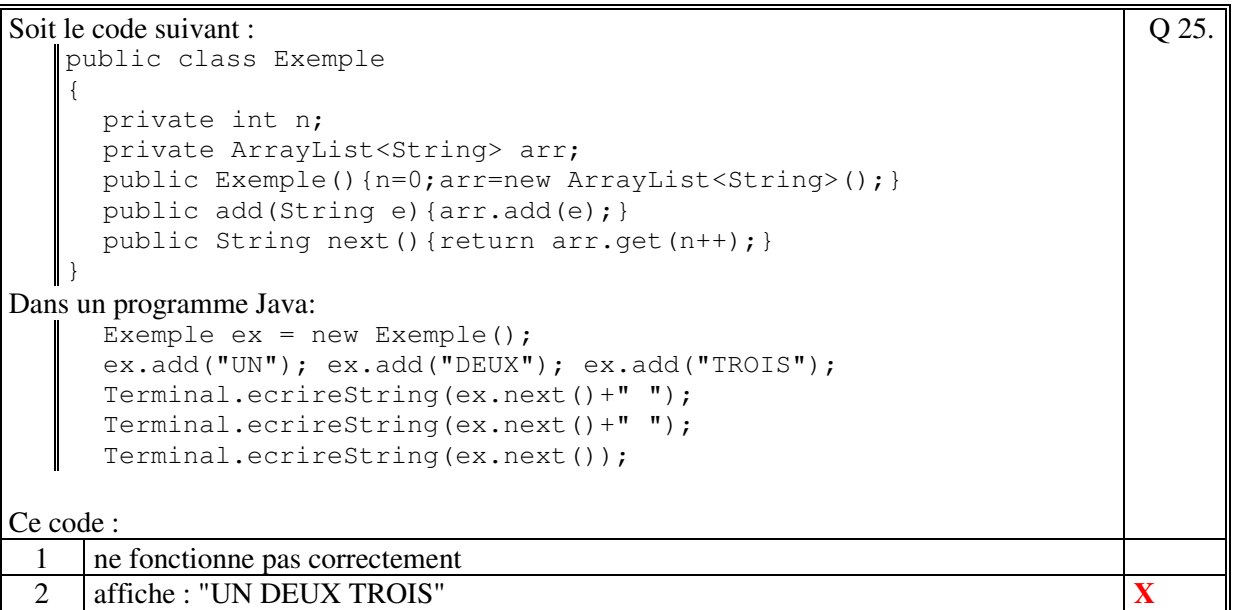

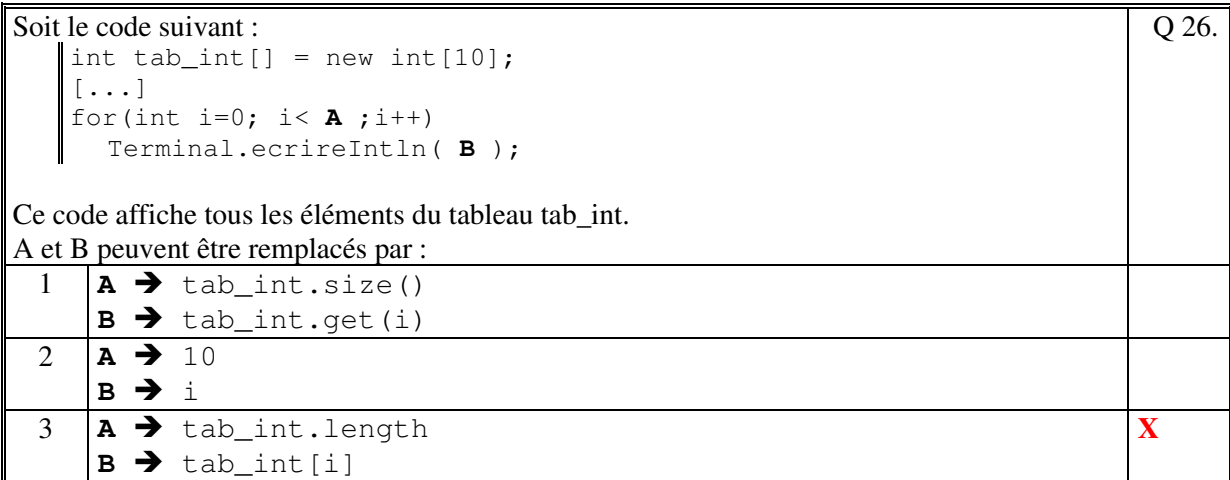

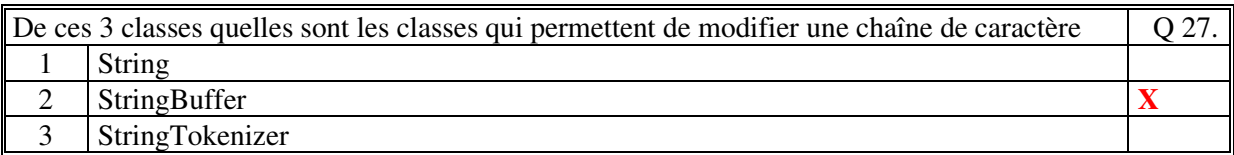

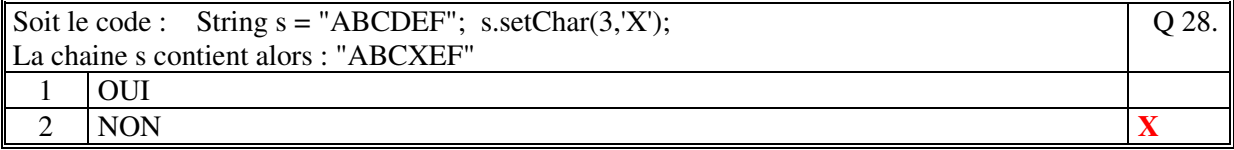

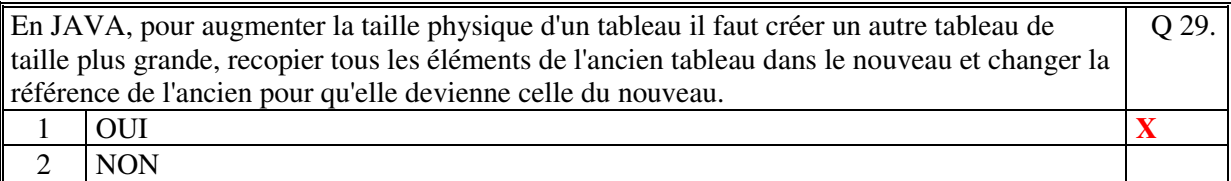

```
Soit le code JAVA suivant :
```

```
String slue = "un::deux trois,:quatre cinq:six sept huit"; 
   StringTokenizer str = new StringTokenizer(slue); 
   String res=""; 
   while (str.hasMoreTokens()) 
   { 
      String s = str.nextToken(); 
      res=res+s+"#"; 
   } 
  Terminal.ecrireString (res); 
Ce code :affiche :
                                                                         Q 30.
 1 un#deux#trois#quatre#cinq#six#sept#huit#
 2 un##deux_trois##quatre_cinq#six_sept_huit#
 3 un::deux#trois,:quatre#cinq:six#sept#huit# X
```
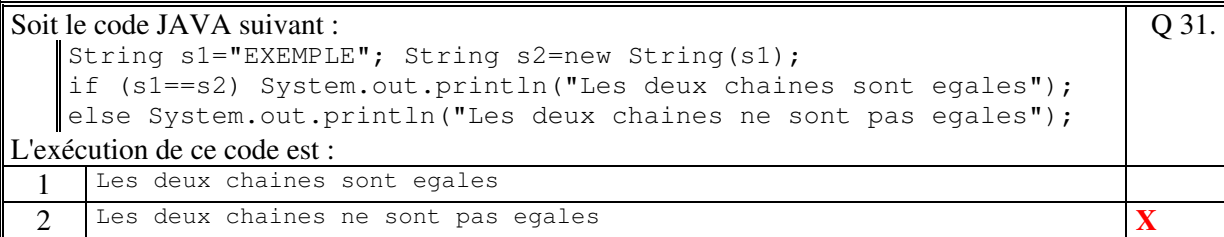

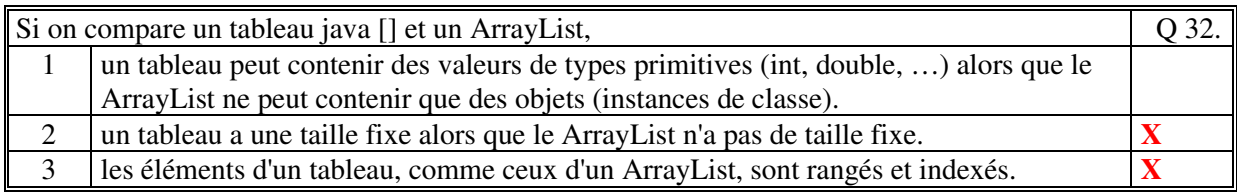

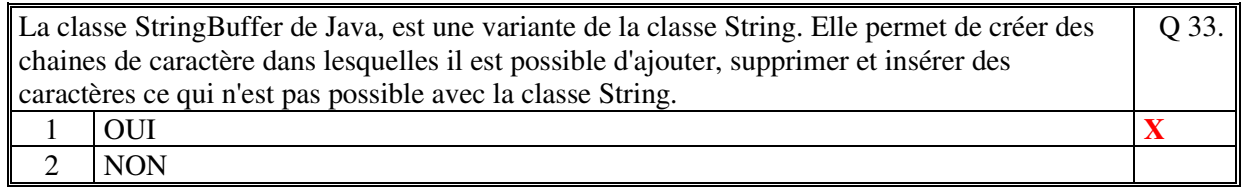

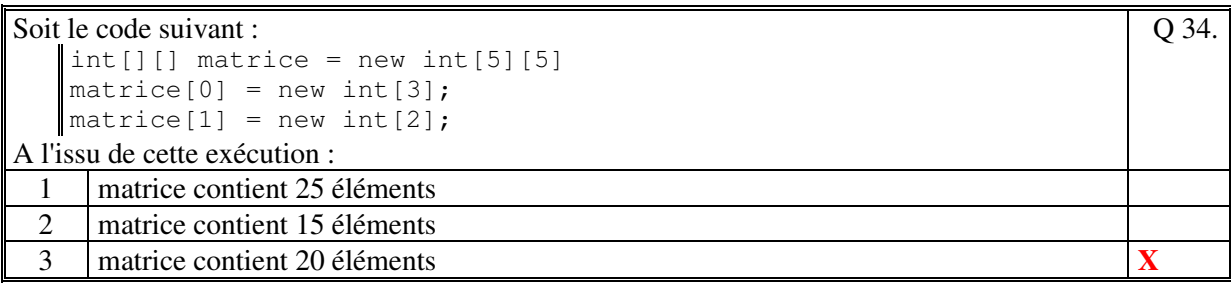

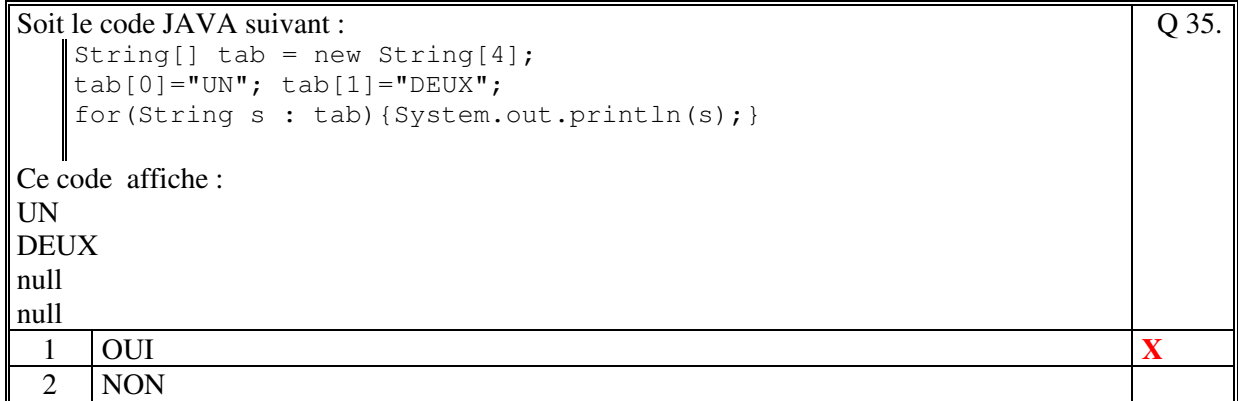

# **2. Questions libres (15 points)**

Chaque question est notée sur 5 points.

*Vous répondez à ces questions sur une copie vierge en mettant bien le numéro de la question, sans oublier votre nom et prénom.* 

#### **Q 1**

Expliquez le rôle d'un **attribut** d'une classe dans la programmation orientée objet.

**Un attribut a pour rôle de stocker en mémoire une valeur de type primitif, tableau ou objet. Un attribut de type objet peut avoir la valeur** *null***.** 

**Il représente une donnée ou une partie d'une donnée du programme. On peut protéger un attribut en le déclarant** *private***. Pour les attributs dits "objet (non statiques), quand on crée un objet à partir d'une classe, chaque objet contient des valeurs de ses attributs propres à chaque objet. Un attribut a toujours: un nom, une valeur et un type.** 

**Q 2** 

Expliquez la différence qui existe entre une méthode statique et une méthode non statique. Pourquoi ne peut-on pas utiliser des attributs d'objet dans une méthode statique ?

**Une méthode statique peut être appelée à travers le nom de la classe et non à travers un objet, alors que la méthode non statique est toujours appelée à travers un objet de la classe. On ne peut pas utiliser des attributs d'objet dans une méthode statique car l'objet peut ne pas exister quand on appelle la méthode statique.** 

**Q 3**

Expliquez à quoi servent les getteurs et les setteurs dans la programmation objet..

**Les getteurs servent à consulter la valeur des attributs de la classe et les setteurs servent à modifier la valeur des attributs quand les attributs sont privés à la classe. Ainsi quand on déclare** *private* **tous les attributs d'une classe les getteurs et/ou les setteurs permettent de cibler les attributs que l'on veut rendre visible et/ou modifiables de l'extérieur de la classe.** 

**Fin de la 1ère partie** 

## **2 ème PARTIE : PROGRAMMATION (avec document) 1h15mn**

### **Problème 1 [15 points]**

```
 public String premier() 
   { 
     String ident=null; 
     int max=0; 
     for(Partie p:parties) 
       { 
         int diff = p.getScore()-p.getScoreAdversaire(); 
         if (diff>max){max=diff;ident=p.getIdentJoueur();} 
 } 
     return ident; 
  } 
  public String deuxieme(String identPremier) 
\{ String ident=null; 
     int max=0; 
     boolean trouve=false; 
     for(Partie p:parties) 
       { 
        int diff = p.getScore() - p.getScoreAdversaire();
         if ( (diff>max) && (! p.getIdentJoueur().equals(identPremier)) ) 
           {max=diff;ident=p.getIdentJoueur();trouve=true;} 
       } 
     if (trouve) 
       return ident; 
     else 
       return ""; 
  }
```
### **Problème 2 [35 points]**

```
1) 
   public class PFJeu 
   { 
      private ArrayList<Jeu> jeux; 
      public PFJeu() 
      { 
       jeux = new ArrayList<Jeu>();
        // Lecture des jeux 
        lignes = Terminal.lireFichierTexte("data/Jeux.txt"); 
        for(String ligne:lignes) 
          { 
            String[] champs = ligne.split(";",5); 
           String nom = champs[0];
            int nbJoueur = Integer.parseInt(champs[1]); 
   int  nbX = Integer.parseInt(champs[2]);
   int mbY = Integer.parseInt(champs[3]);
            Jeu jeu = new Jeu(nom,nbJoueur,nbX,nbY);
```

```
 jeux.add(jeu); 
            } 
       } 
      public String[] jeux() 
       { 
         String[] tab = new String[jeux.size()]; 
         int i=0; 
         for(Jeu j:jeux) 
          { tab[i]=j.getNom(); i++) return tab; 
       } 
    public class Jeu 
    { 
      private String nom; 
     private int  nbJoueur;<br>private int  nbX;
     private int
      private int nbY; 
       public Jeu(String nom, 
                   int nbJoueur, 
                    int nbX,int nbY) 
       { 
         this.nom=nom; 
         this.nbJoueur=nbJoueur; 
         this.nbX=nbX; 
         this.nbY=nbY; 
       } 
    } 
2) 
       public boolean coupValide(int joueur, int x, int y) 
       { 
         if (grille[x][y]!=0) return false; 
         if (y==NB_LIGNE-1) return true; 
         if (grille[x][y+1]==0) return false; 
         else return true; 
       } 
    }
```
**(Fin du sujet)**